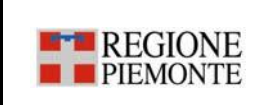

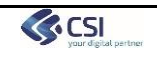

Pag. **1** a **8**

# **PIATTAFORMA COVID 19 Specifica CDA2 per test antigenici - Green Pass EU**

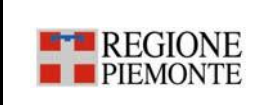

# **PIATTAFORMA COVID 19 Specifica CDA2 per test antigenici -**

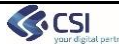

Pag. **2** a **8**

### **STATO DELLE VARIAZIONI**

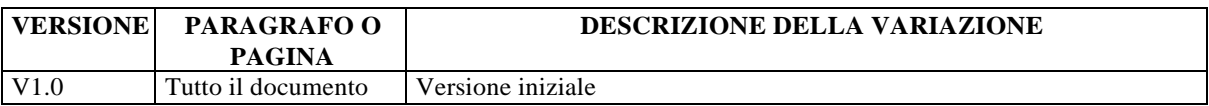

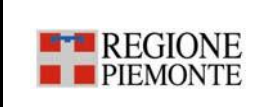

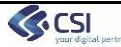

Pag.  $3$ a $8$ 

# Indice

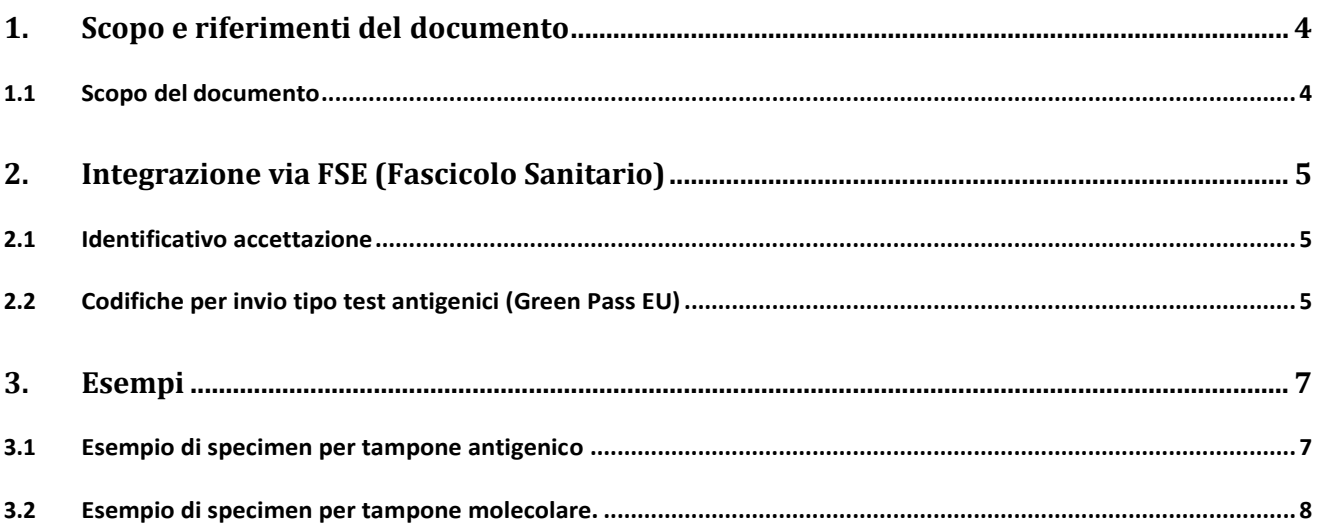

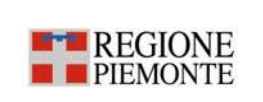

# **PIATTAFORMA COVID 19 Specifica CDA2 per test antigenici -**

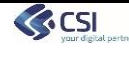

Pag. **4** a **8**

### **1. Scopo e riferimenti del documento**

#### <span id="page-3-1"></span><span id="page-3-0"></span>**1.1 Scopo del documento**

Scopo del presente documento è descrivere le Specifiche dei Requisiti di interazione tra la Piattaforma Covid-19 e i sistemi informativi dei laboratori del territorio piemontese in materia di tamponi rapidi per rispondere ai requisiti richiesti per il Green PASS Europeo

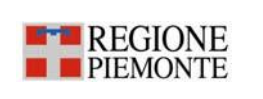

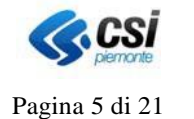

### <span id="page-4-0"></span>**2. Integrazione via FSE (Fascicolo Sanitario)**

#### <span id="page-4-1"></span>**2.1 Identificativo accettazione**

Con riferimento alle funzioni di trasmissione esito, che si avvalgono del canale FSE in essere, sono stati individuati, all'interno del CDA2, i seguenti campi da utilizzare perla valorizzazione dell'id\_accettazione, della tipologia percorso/richiesta e la descrizione del nome programma. L'introduzione di queste informazioni si rende necessaria per implementare correttamente gli scenari di applicazione della DGR.

L'elemento che conterrà questi campi è lo **specimen**: oggetto che rappresenta il campione sul quale è stato effettuato l'esame (o la batteria di esami). Questo elemento è anche utilizzato per identificare la provetta (campo **id**) L'eventuale codice di accettazione andrebbe eventualmente a valorizzare un altro **id**, campo ripetibile.

L'attributo **id.root** identifica la tipologia di percorso tramite un OID (2.16.840.1.113883.2.9.2.10.6.1.6.1xx) riservato alla RegionePiemonte. L'ultima cifra (100, 101, ...) specifica la diversa tipologia di percorso, dove xx può assumere i seguenti valori:

- **00** = sorveglianza territoriale
- **01** = sorveglianza medico competente
- **02** = screening o accertamenti a pazienti ospedalizzati o ricoverati
- **03** = programma screening regionale
- **04** = programma screening nazionale
- **08** = screening volontari enti o aziende
- **09** = esami volontari cittadino

L'attributo **id.extension** contiene l'id accettazione.

L'attributo **id.assigningAuthorityName** contiene la descrizione del programma.

#### <span id="page-4-2"></span>**2.2 Codifiche per invio tipo test antigenici (Green Pass EU)**

In riferimento alla trasmissione delle codifiche dei test antigenici si specifica che l'elenco a cui fare riferimento per i codici è quello pubblicato sul sito delle diagnostiche JRC

[https://covid-19-](https://covid-19-diagnostics.jrc.ec.europa.eu/devices?manufacturer=&text_name=&marking=&rapid_diag=&format=&target_type=&field-1=HSC+common+list+(RAT)&value-1=1&search_method=AND#form_content)

[diagnostics.jrc.ec.europa.eu/devices?manufacturer=&text\\_name=&marking=&rapid\\_diag=&format=&target\\_type=&fi](https://covid-19-diagnostics.jrc.ec.europa.eu/devices?manufacturer=&text_name=&marking=&rapid_diag=&format=&target_type=&field-1=HSC+common+list+(RAT)&value-1=1&search_method=AND#form_content) [eld-1=HSC+common+list+\(RAT\)&value-1=1&search\\_method=AND#form\\_content](https://covid-19-diagnostics.jrc.ec.europa.eu/devices?manufacturer=&text_name=&marking=&rapid_diag=&format=&target_type=&field-1=HSC+common+list+(RAT)&value-1=1&search_method=AND#form_content)

Relativamente ai codici del catalogo regionale, la Regione Piemonte ha emesso un elenco ad hoc per rispondere alle specifiche richieste di invio degli esiti dei tamponi antigenci da mandare al Ministero affinché vadano a popolare il Green Pass EU.

Dovranno essere usati i codici come specificato nel file estratto del Catalogo Regionale ad esempio:

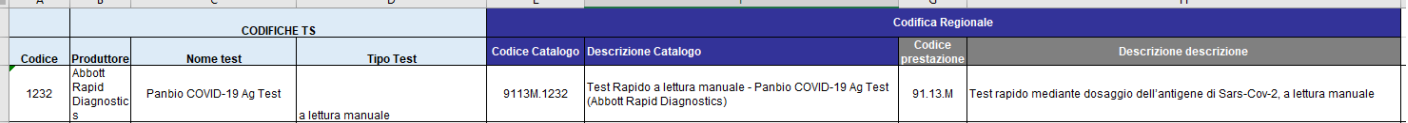

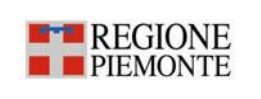

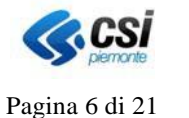

Il numero dopo il punto – es. 9113M.**1232** - rappresenta il codice europeo del test e relativa metodica del produttore che si ritrova sul sito ufficiale [https://covid-19-diagnostics.jrc.ec.europa.eu](https://covid-19-diagnostics.jrc.ec.europa.eu/)

Per l'elenco completo dei codici regionali si rimanda al file "Codici catalogo regionale per test antigenici Green Pass" alla pagina web:

[http://www.sistemapiemonte.it/cms/pa/sanita/38-fascicolo-sanitario-elettronico/3587-specifiche-d-integrazione-](http://www.sistemapiemonte.it/cms/pa/sanita/38-fascicolo-sanitario-elettronico/3587-specifiche-d-integrazione-con-la-piattaforma-covid)

#### [con-la-piattaforma-covid](http://www.sistemapiemonte.it/cms/pa/sanita/38-fascicolo-sanitario-elettronico/3587-specifiche-d-integrazione-con-la-piattaforma-covid)

Si rammenta che per i tamponi molecolari la codifica del catalogo è rimasta immutata: 91.12.8 / 91.12.S

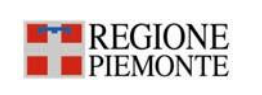

## **PIATTAFORMA COVID 19 Specifica dei Requisiti del protocollo di interoperabilità Test Sierologici e tamponi** | Pagina 7 di 21

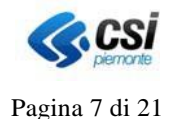

### <span id="page-6-0"></span>**3. Esempi**

#### <span id="page-6-1"></span>**3.1 Esempio di specimen per tampone antigenico**

<act classCode="ACT" moodCode="EVN" >

<code code="COVID" codeSystem="2.16.840.1.113883.2.9.2.10204.6.1" codeSystemVersion="1.0" codeSystemName="ASL TO4" displayName=" Test rapido mediante dosaggio dell'antigene di Sars-Cov-2, a lettura manuale ">

```
<translation code="9113M.1232"
codeSystem="2.16.840.1.113883.2.9.2.10.6.11" codeSystemVersion="1.0" codeSystemName="CODIFICA 
REGIONALE" displayName="9113M.1232 - Test rapido mediante dosaggio dell'antigene di Sars-
Cov-2, a lettura manuale " />
   \langle/code>
   <specimen typeCode="SPC">
        <specimenRole classCode="SPEC">
            <id root="2.16.840.1.113883.2.9.2.10.6.1.6.X" extension="yyy" 
assigningAuthorityName="nome programma"/>
            \lt 1 -root="2.16.840.1.113883.2.9.2.10.6.1.6.100" = sorveglianza territoriale 
            root="2.16.840.1.113883.2.9.2.10.6.1.6.101" = sorveglianza medico competente
            …
            extension="yyy" = identificativo accettazione
```
assigningAuthorityName="nome programma" da valorizzare per i casi di SCREENING

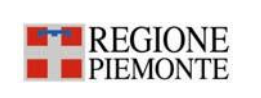

## **PIATTAFORMA COVID 19 Specifica dei Requisiti del protocollo di interoperabilità Test Sierologici e tamponi** | Pagina 8 di 21

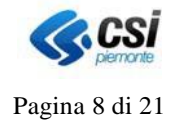

#### <span id="page-7-0"></span>**3.2 Esempio di specimen per tampone molecolare.**

```
<act classCode="ACT" moodCode="EVN" >
    <code code="COVID" codeSystem="2.16.840.1.113883.2.9.2.10204.6.1" codeSystemVersion="1.0" 
codeSystemName="ASL TO4" displayName="Ricerca SARS Coronavirus 2">
       <translation code="91.12.8"
codeSystem="2.16.840.1.113883.2.9.2.10.6.11" codeSystemVersion="1.0" codeSystemName="CODIFICA 
REGIONALE" displayName="91.12.8 - Ric. RNA CORONAVIRUS-SARS-COV2 (COVID19)" />
   \langle/code>
   <specimen typeCode="SPC">
       <specimenRole classCode="SPEC">
            <id root="2.16.840.1.113883.2.9.2.10.6.1.6.X" extension="yyy" 
assigningAuthorityName="nome programma"/>
            \leq ! -root="2.16.840.1.113883.2.9.2.10.6.1.6.100" = sorveglianza territoriale 
            root="2.16.840.1.113883.2.9.2.10.6.1.6.101" = sorveglianza medico competente
            …
            extension="yyy" = identificativo accettazione
            assigningAuthorityName="nome programma" da valorizzare per i casi di SCREENING REGIONALE, 
            NAZIONALE e AZIENDALE / VOLONTARIO
            --&><specimenPlayingEntity>
               <code code="BLD"
codeSystem="2.16.840.1.113883.5.129" codeSystemName="SpecimenType" displayName="Whole blood"/>
               <!--code code="NOS"
codeSystem="2.16.840.1.113883.5.129" codeSystemName="SpecimenType" displayName="Nose (nasal 
passage)"/-->
               <!--code code="BRO"
codeSystem="2.16.840.1.113883.5.129" codeSystemName="SpecimenType" displayName="Bronchial"/-->
            </specimenPlayingEntity>
       </specimenRole>
    </specimen>
    <entryRelationship typeCode="COMP">
       <observation moodCode="EVN" classCode="OBS"><!--l'elemento observation contiene l'esito 
dell'esame-->
```